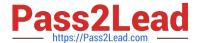

# SPLK-3003<sup>Q&As</sup>

Splunk Core Certified Consultant

## Pass Splunk SPLK-3003 Exam with 100% Guarantee

Free Download Real Questions & Answers PDF and VCE file from:

https://www.pass2lead.com/splk-3003.html

100% Passing Guarantee 100% Money Back Assurance

Following Questions and Answers are all new published by Splunk
Official Exam Center

- Instant Download After Purchase
- 100% Money Back Guarantee
- 365 Days Free Update
- 800,000+ Satisfied Customers

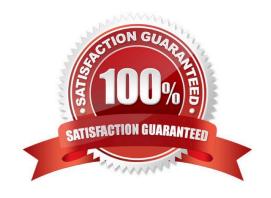

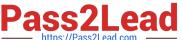

#### **QUESTION 1**

A customer has downloaded the Splunk App for AWS from Splunkbase and installed it in a search head cluster following the instructions using the deployer. A power user modifies a dashboard in the app on one of the search head cluster members. The app containing an updated dashboard is upgraded to the latest

version by following the instructions via the deployer.

What happens?

- A. The updated dashboard will not be deployed globally to all users, due to the conflict with the power user\\'s modified version of the dashboard.
- B. Applying the search head cluster bundle will fail due to the conflict.
- C. The updated dashboard will be available to the power user.
- D. The updated dashboard will not be available to the power user; they will see their modified version.

Correct Answer: A

#### **QUESTION 2**

Which command is most efficient in finding the pass4SymmKey of an index cluster?

- A. find / -name server.conf -print | grep pass4SymKey
- B. \$SPLUNK\_HOME/bin/splunk search | rest splunk\_server=local /servicesNS/-/unhash\_app/storage/ passwords
- C. \$SPLUNK\_HOME/bin/splunk btool server list clustering | grep pass4SymmKey
- D. \$SPLUNK\_HOME/bin/splunk btool clustering list clustering --debug | grep pass4SymmKey

Correct Answer: D

Reference: https://community.splunk.com/t5/Deployment-Architecture/Which-instance-or-configuration-filein-my-Splunkenvironment/m-p/241486

#### **QUESTION 3**

Which of the following server roles should be configured for a host which indexes its internal logs locally?

- A. Cluster master
- B. Indexer
- C. Monitoring Console (MC)
- D. Search head

Correct Answer: B

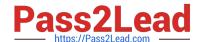

### https://www.pass2lead.com/splk-3003.html

2024 Latest pass2lead SPLK-3003 PDF and VCE dumps Download

Reference: https://community.splunk.com/t5/Deployment-Architecture/How-to-identify-Splunk-Instancerole-by-internal-logs/m-p/365555

#### **QUESTION 4**

What does Splunk do when it indexes events?

- A. Extracts the top 10 fields.
- B. Extracts metadata fields such as host, source, sourcetype.
- C. Performs parsing, merging, and typing processes on universal forwarders.
- D. Create report acceleration summaries.

Correct Answer: B

Reference: https://docs.splunk.com/Documentation/Splunk/8.1.0/Indexer/ Howindexingworks#:~:text=Splunk%20Enterprise%20can%20index%20any,events%20indexes%20and%20metrics%20indexes

#### **QUESTION 5**

A new single-site three indexer cluster is being stood up with replication\_factor:2, search\_factor:2. At which step would the Indexer Cluster be classed as `Indexing Ready\\' and be able to ingest new data? Step 1: Install and configure Cluster Master (CM)/Master Node with base clustering stanza settings, restarting CM.

Step 2: Configure a base app in etc/master-apps on the CM to enable a splunktcp input on port 9997 and deploy index creation configurations.

Step 3: Install and configure Indexer 1 so that once restarted, it contacts the CM, download the latest config bundle.

Step 4: Indexer 1 restarts and has successfully joined the cluster.

Step 5: Install and configure Indexer 2 so that once restarted, it contacts the CM, downloads the latest config bundle

Step 6: Indexer 2 restarts and has successfully joined the cluster.

Step 7: Install and configure Indexer 3 so that once restarted, it contacts the CM, downloads the latest config bundle.

Step 8: Indexer 3 restarts and has successfully joined the cluster.

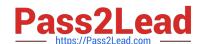

https://www.pass2lead.com/splk-3003.html 2024 Latest pass2lead SPLK-3003 PDF and VCE dumps Download

| A. | Step | 2 |
|----|------|---|
|    |      |   |

B. Step 4

C. Step 6

D. Step 8

Correct Answer: A

**SPLK-3003 Practice Test** 

SPLK-3003 Exam **Questions** 

SPLK-3003 Braindumps